WWW.jmap.org Nat<br>© 2022 Kuta Software LLC. All rights reserved. Name Calculus Practice: Using Definite Integrals to Calculate Volume 4b

For each problem, find the volume of the solid that results when the region enclosed by the curves is revolved about the given axis. You may use the provided graph to sketch the curves and shade the enclosed region.

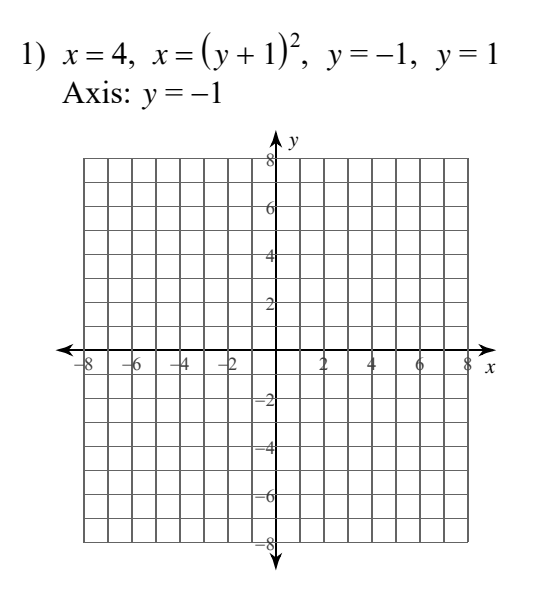

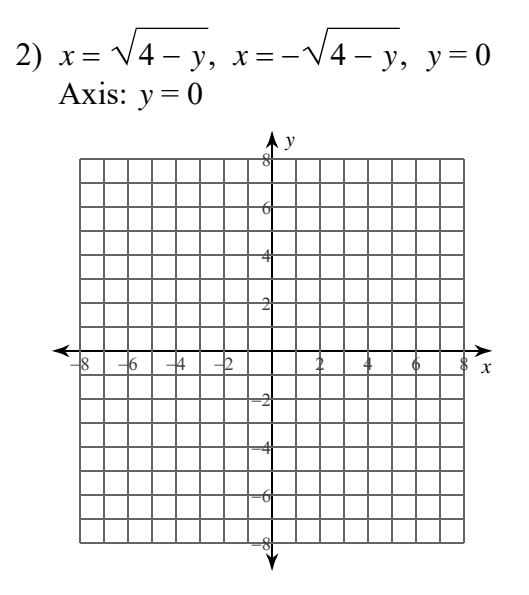

3)  $x = \sqrt{1 - y}$ ,  $x = -\sqrt{1 - y}$ ,  $y = 0$ Axis:  $y = 0$ 

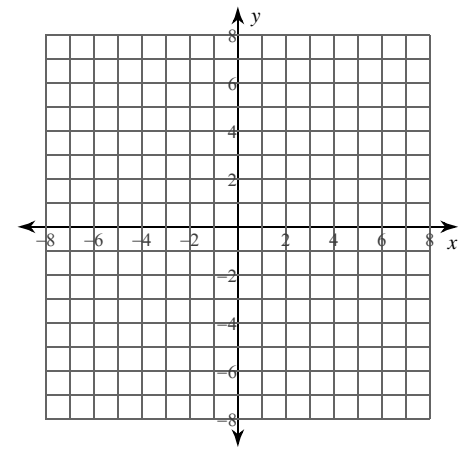

4)  $x = 1$ ,  $x = (y + 1)^2$ ,  $y = -1$ ,  $y = 0$ Axis:  $y = -1$ 

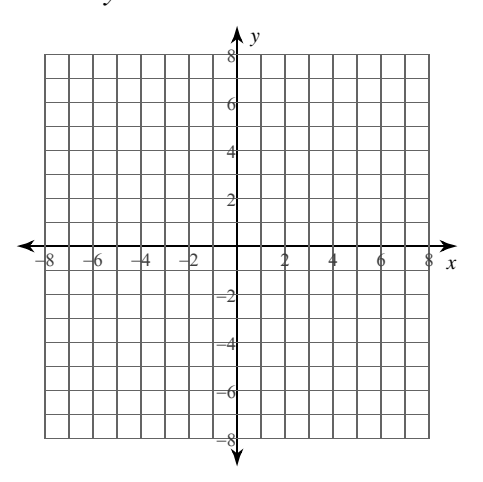

 $-1-$ All rights reserved © 2022 Kuta Software LLC. M a d with Infinite Calculus

5) 
$$
y = 1
$$
,  $y = \sqrt[3]{x}$ ,  $x = 0$   
Axis:  $x = 0$ 

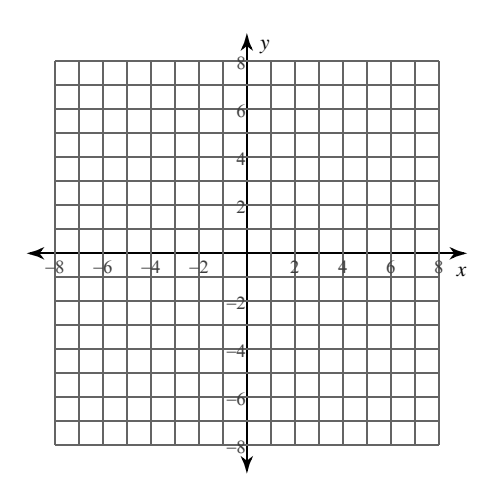

7) 
$$
y = 2
$$
,  $y = \sqrt{x}$ ,  $x = 0$   
Axis:  $x = 0$ 

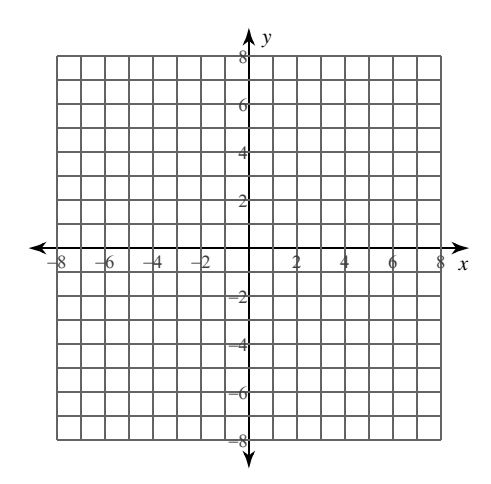

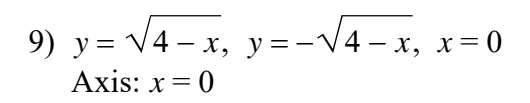

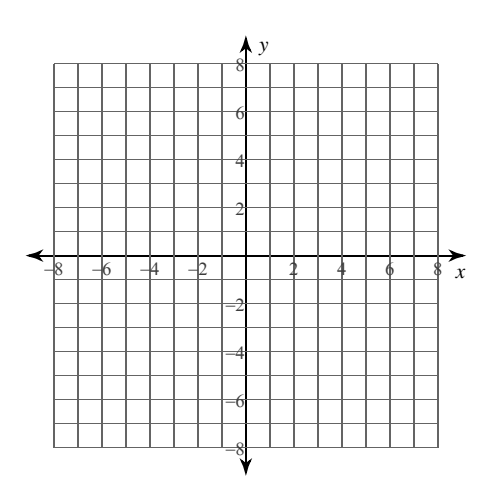

6) 
$$
y=4
$$
,  $y=x^2$ ,  $x=0$ ,  $x=2$   
Axis:  $x=0$ 

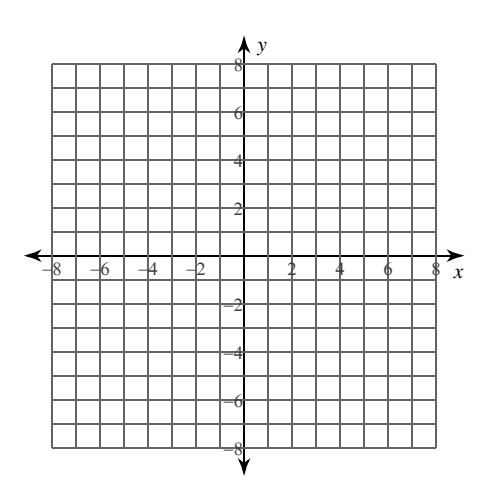

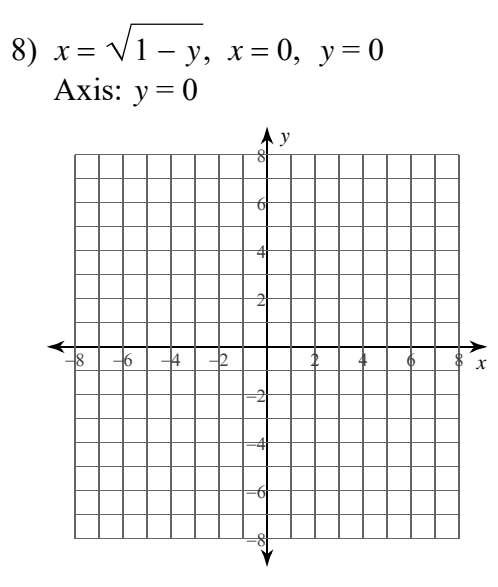

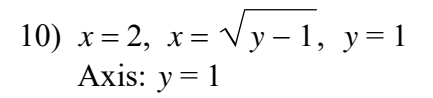

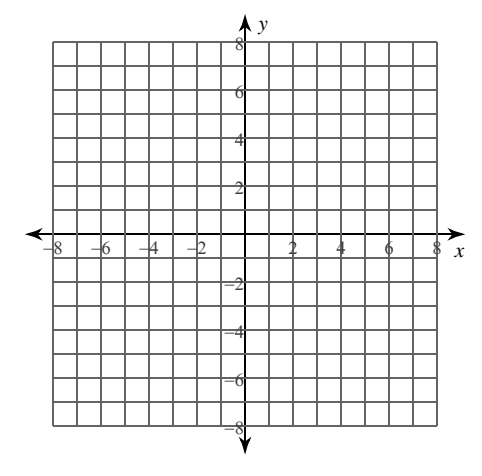

 $-2-$ © 2022 Kuta Software LLC. All rights reserved. In finite Calculus Made with

WWW.jmap.org<br>© 2022 Kuta Software LLC. All rights reserve Name Calculus Practice: Using Definite Integrals to Calculate Volume 4b

For each problem, find the volume of the solid that results when the region enclosed by the curves is revolved about the given axis. You may use the provided graph to sketch the curves and shade the enclosed region.

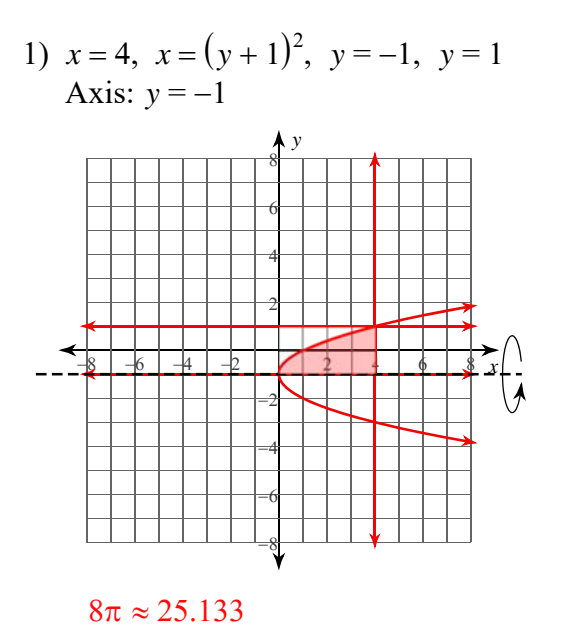

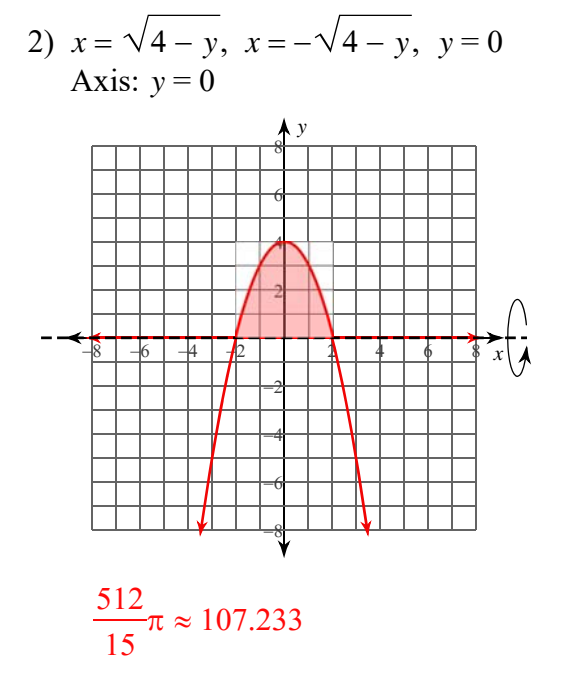

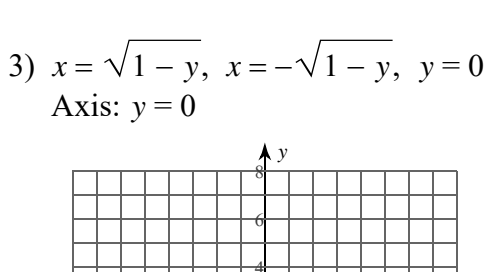

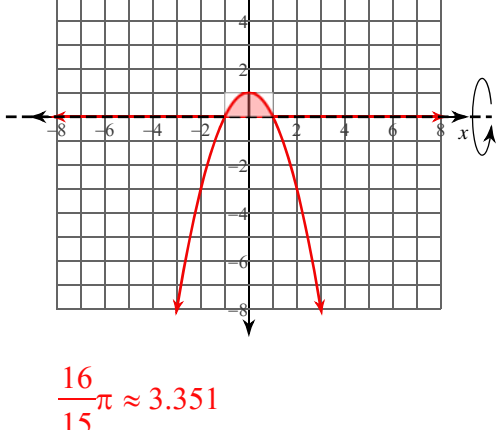

4)  $x = 1$ ,  $x = (y + 1)^2$ ,  $y = -1$ ,  $y = 0$ Axis:  $y = -1$ 

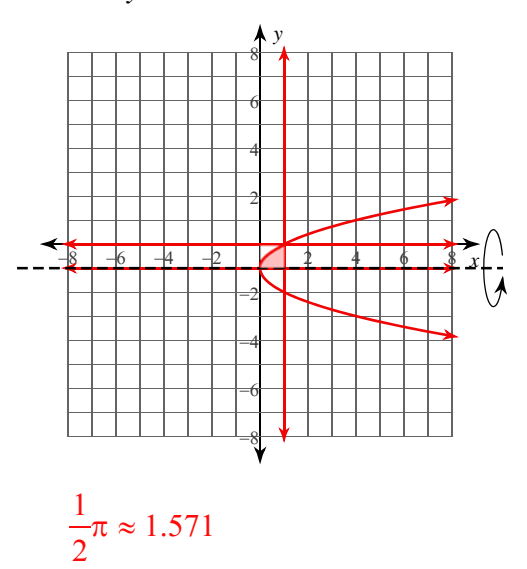

 $-1-$ Kuta Software LLC. All rights reserved ewith Infinite Calculus.  $_{\mathbb{C}}$ 2 0 2 2

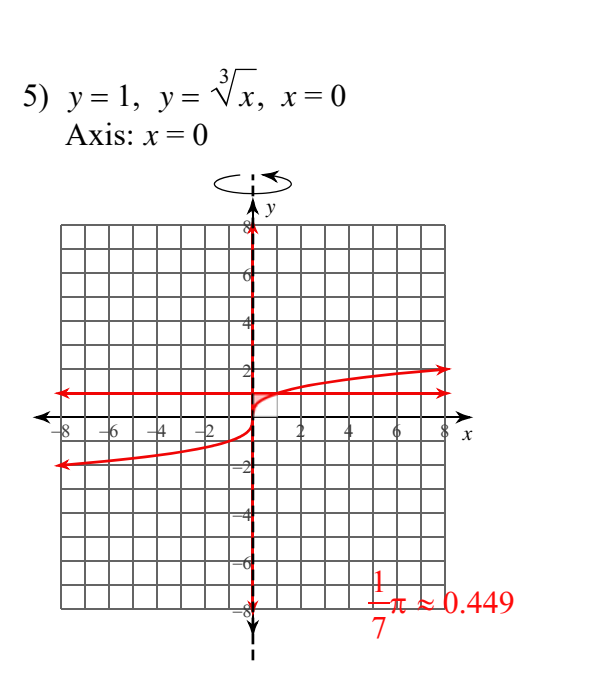

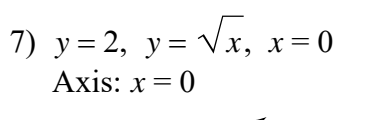

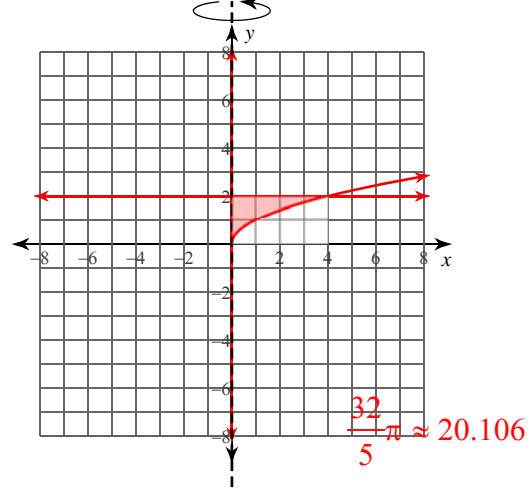

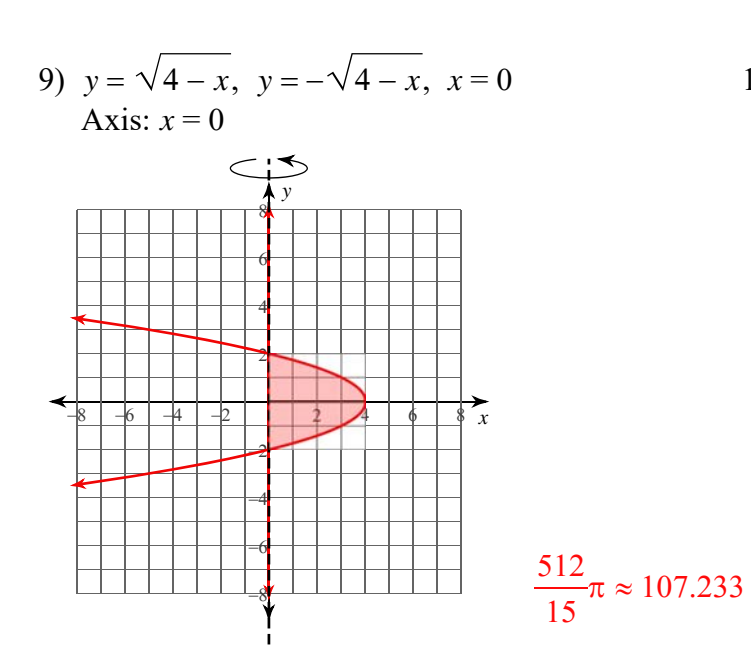

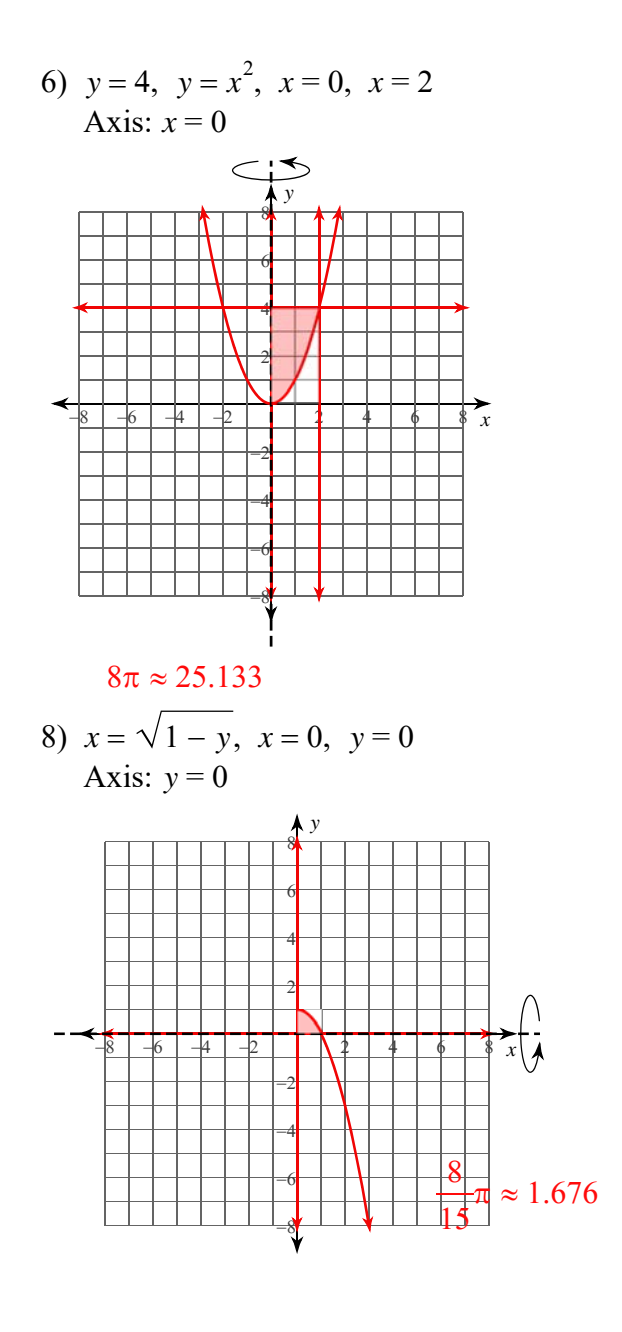

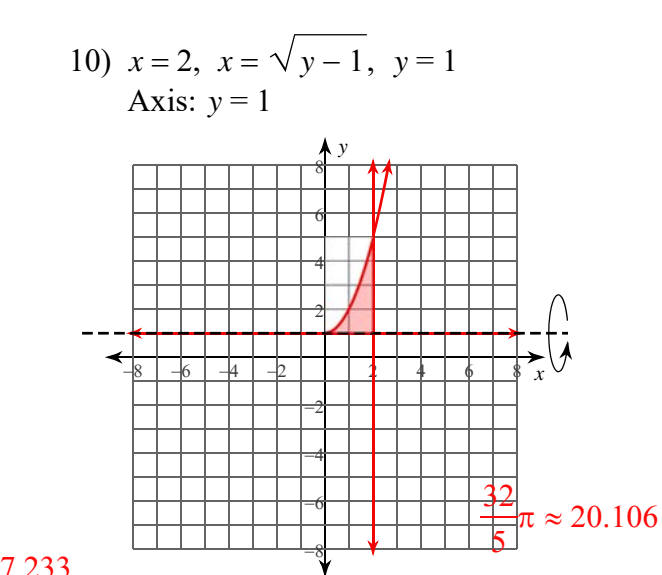

 $-2-$ 2022 Kuta Software LLC. All rights reserved Made with Infinite Calculus  $_{\mathbb{C}}$